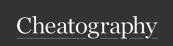

# Kubernetes (k8s) Cheat Sheet

by Gaurav Pandey (gauravpandey44) via cheatography.com/69622/cs/20652/

## Basics

**Define**: it is a container management technology developed by GOOGLE (later made open source in 2015) to manage containerized application(orchestration).

| Why                                                                           |                                  |
|-------------------------------------------------------------------------------|----------------------------------|
| Service discovery and load balancing     Service discovery and load balancing | 2.Automated rollbacks            |
| 3.Self-healing                                                                | 4.Auto Scaling                   |
| 5.Canary updates and Rolling updates                                          | 6.Open source & Community driven |
|                                                                               |                                  |

#### 7. High Availability

| Kubernetes Concepts |                                                                                                    |  |  |
|---------------------|----------------------------------------------------------------------------------------------------|--|--|
| Node                | machine in the cluster                                                                                                    |  |  |
| Docker              | helps in creation of containers that includes apps and its binaries.                                                                                                    |  |  |
| Pods                | A Pod is the basic building block of Kubernetes–the smallest and simplest unit in the Kubernetes object model that you create or deploy,is also a group of containers (1 or more). Only containers of same pod can share shared storage. |  |  |
| Service             | is an abstraction which defines a logical set of Pods and a policy by which to access them.                                                                                                    |  |  |
| Jobs                | Creates pod(s) and ensures that a specified number successfully completed. When a specified number of successful run of pods is completed, then the job is considered complete.                                                          |  |  |
| Cronjob             | job scheduler in K8s                                                                                                    |  |  |

ensures how many replica of pod should be running.

| Kubernetes Concepts (cont)      |                                                                                                    |  |
|---------------------------------|----------------------------------------------------------------------------------------------------|--|
| Names-<br>paces                 | Logical seperation between teams and thier environments. It allows various teams (Dev,Prod) to share k8s cluster by providing isolated workspace. |  |
| Deployment                      | Desired state of pods for declarative updates                                                                                                    |  |
| daemonset                       | ensures a particular pod to be run on some or all nodes                                                                                           |  |
| persistent-<br>volume           | Persistent storage in the cluster with an independent lifecycle.                                                                                  |  |
| persistent-<br>volum-<br>eclaim | Request for storage (for a PersistentVolume) by a user                                                                                            |  |
| ingress                         | An Ingress is a collection of rules that allow inbound connections to reach the cluster services.                                                 |  |

| Namespaces                                 |                                                                                                 |
|--------------------------------------------|-------------------------------------------------------------------------------------------------|
| kubectl get all<br>all-namespaces          | shows all objects of all namespaces                                                             |
| kubectl get<br>podsall-nam-<br>espaces     | shows pods of all namespaces                                                                    |
| kubectl get pods -n <name space=""></name> | shows pods of a namespace eg.kubectl get all -n kube-system :shows objects of system name space |

kubectl get namespaces (show all namspaces)

default:default name spaces of user

**kube-public**:Namespace for resources that are publicly available/readable by all

**kube-system**:Namespace for objects/resources created by Kubernetes systems

# Components Architecture Diagram

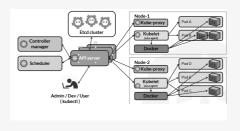

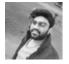

Replicasets

By **Gaurav Pandey** (gauravpandey44)

cheatography.com/gauravpandey44/

Published 30th September, 2019. Last updated 1st October, 2019. Page 1 of 2. Sponsored by **ApolloPad.com**Everyone has a novel in them. Finish
Yours!

https://apollopad.com

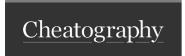

# Kubernetes (k8s) Cheat Sheet

by Gaurav Pandey (gauravpandey44) via cheatography.com/69622/cs/20652/

### Components Basic

#### Components in Manager Nodes:

**Controller manager**: Runs various controllers to help move running state to desired state.

*Node Controller*. Responsible for noticing and responding when nodes go down.

Replication Controller: Responsible for maintaining the correct number of pods for every replication controller object in the system. Endpoints Controller: Populates the Endpoints object (i.e, joins Services & Pods).

Service Account & Token Controllers: Create default accounts and API access tokens for new namespaces.

**Scheduler**: Watches newly created pods that have no node assigned, and selects a node for them to run on.

**Api Server**:The front-end for the Kubernetes control plane. It is designed to scale horizontally. Every other component contact with this to communicate.

Etcd Cluster: key/value backing store for cluster data,it stores state of the cluster (what nodes exist in the cluster, what pods should be running, which nodes they are running on, and a whole lot more) at any given point of time.

#### Components in Worker Nodes:

**Kubelet**: Agent that continuously watches API server. It makes sure that containers are running in a pod.

**Kube-proxy**: a proxy service that runs on each worker node to deal with individual host subnetting and expose services to the external world. It performs request forwarding to the correct pods/containers across the various isolated networks in a cluster.

## Various Ways of installing K8s

|          |             | <b>~</b>                                                                               |
|----------|-------------|----------------------------------------------------------------------------------------|
| minikube | single node | cluster                                                                                |
| kubeadm  |             | uster(doesn't support kubenet, hence require er network interface] plugin eg. flannel. |
| GKE      | multi node  |                                                                                        |

Important: The network must be deployed before any applications. Also, CoreDNS will not start up before a network is installed. kubeadm only supports Container Network Interface (CNI) based networks (and does not support kubenet).

#### Output format in get

| -o wide | width wise details output     |
|---------|-------------------------------|
| -o yaml | details output in yaml format |
| -o json | details output in json format |

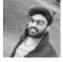

By Gaurav Pandey (gauravpandey44)

(gauravpandey44)

Published 30th September, 2019. Last updated 1st October, 2019. Page 2 of 2. Sponsored by **ApolloPad.com**Everyone has a novel in them. Finish
Yours!
https://apollopad.com